#### **Web Essentials: Clients, Servers, and Communication**

PV219, spring 2024

### **Web Essentials**

- **Client**: web browsers, used to surf the Web
- **Server** systems: used to supply information to these browsers
- Computer **networks**: used to support the browserserver communication

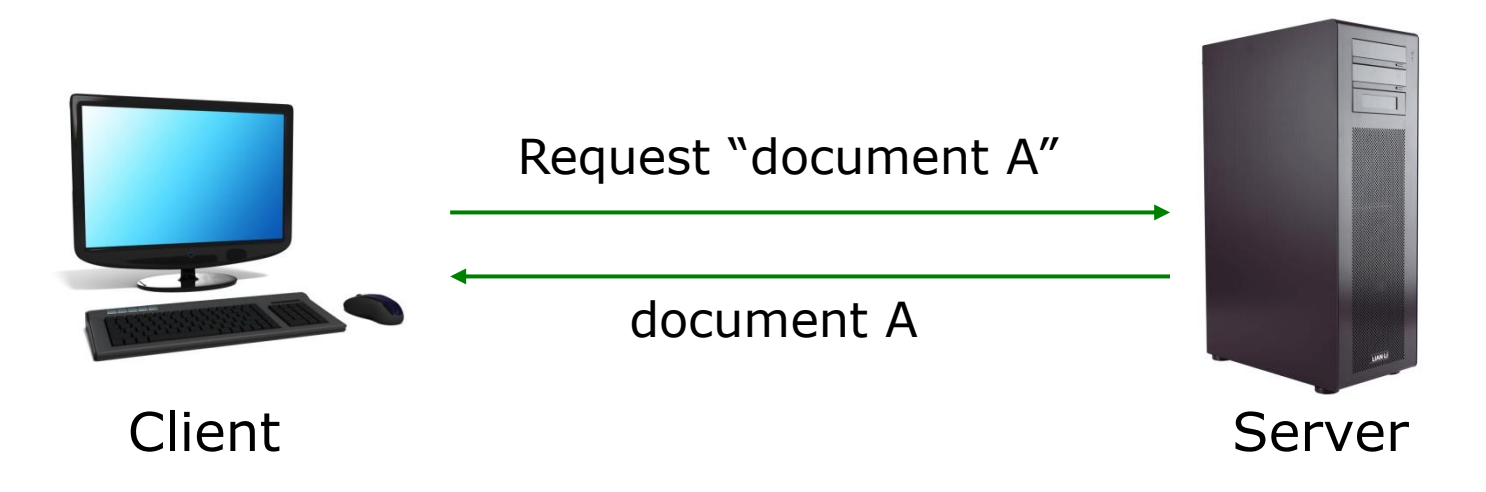

#### **Internet vs. Web**

- **The Internet**: a inter-connected computer networks, linked by wires, cables, wireless connections, etc.
- **Web**: a collection of interconnected documents and other resources.
- The world wide web (**WWW**) is accessible via the Internet, as are many other services including email, file sharing, etc.

## **How does the Internet Work?**

- Through communication protocols
- A **communication protocol** is a specification of how communication between two computers will be carried out
	- **IP** (Internet Protocol): defines the packets that carry blocks of data from one node to another
	- **TCP** (Transmission Control Protocol) and **UDP** (User Datagram Protocol): the protocols by which one host sends data to another.
	- Other application protocols: **DNS** (Domain Name Service), **SMTP** (Simple Mail Transmission Protocol), and **FTP** (File Transmission Protocol)

# **The Internet Protocol (IP)**

- A key element of IP is **IP address**, a 32/64-bit number
- The Internet authorities assign ranges of numbers to different organizations
- IP is responsible for moving **packet** of data from node to node
- A packet contains information such as the data to be transferred, the source and destination IP addresses, etc.
- Packets are sent through different local network through **gateways**
- A **checksum** is created to ensure the correctness of the data; corrupted packets are discarded
- IP-based communication is **unreliable**

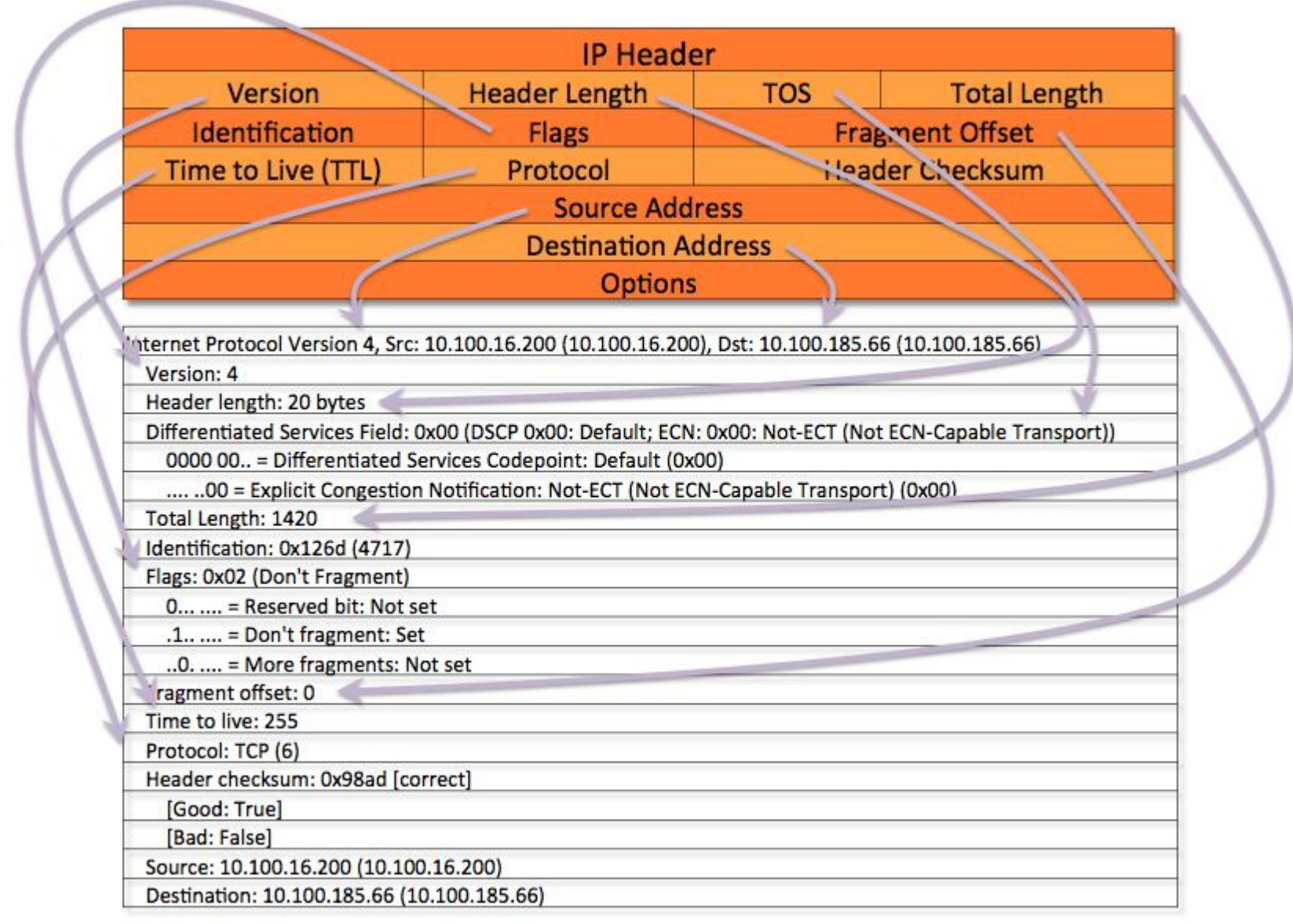

### **Transmission Control Protocol (TCP)**

- TCP is a higher-level protocol that extends IP to provide additional functionality: **reliable** communication
- TCP adds support to detect errors or lost data and to trigger **retransmission** until the data is correctly and completely received
- Connection
- Acknowledgment

## **TCP/IP Protocol Suites**

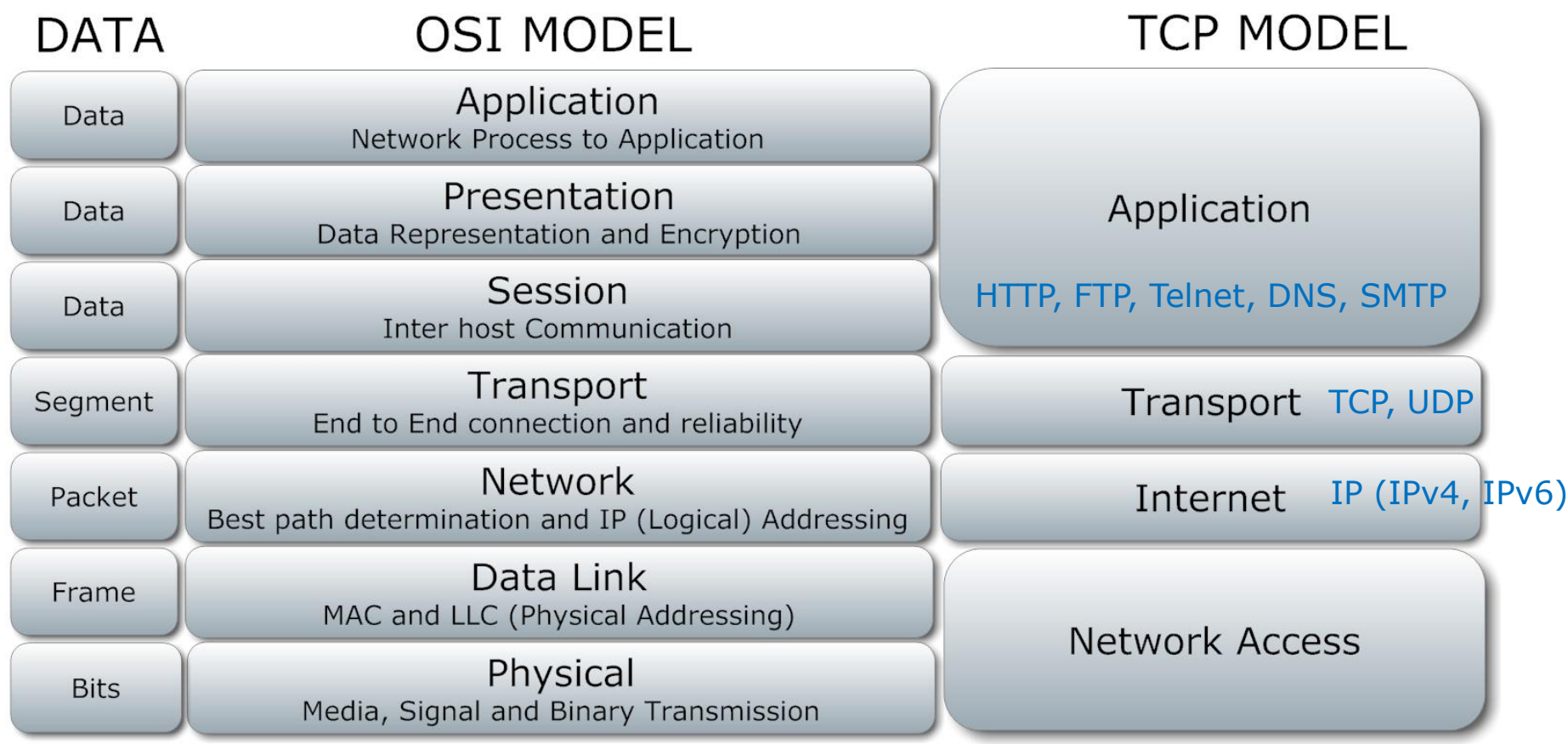

## **The World Wide Web**

- **WWW** is a system of interlinked, hypertext documents that runs over the Internet
- Two types of software:
	- **Client**: a system that wishes to access the information provided by servers must run client software (e.g., web browser)
	- **Server**: an internet-connected computer that wishes to provide information to others must run server software
	- Client and server applications communicate over the Internet by following a protocol built on top of TCP/IP – **HyperText Transport Protocol** (**HTTP**)

## **WWW History**

- **1989 Birth of WWW**
	- Tim Berners-Lee & his associates at CERN
- **1990 First Web Browser**

– Used within CERN

- **1991 Public offering of WWW**
- **1993 Birth of Mosaic**
	- Graphical, multimedia browser from NCSA
- **1994 First commercial browser**
	- By Netscape communications founded by Jim Clark and Marc Andreessen

## **Basics of the WWW**

- **Hypertext**: a format of information which allows one to move from one part of a document to another or from one document to another through **hyperlinks**
- Uniform Resource Locator (**URL**): unique identifiers used to locate a particular resource on the network
- **Markup language**: defines the structure and content of hypertext documents

### **Web Client: Browser**

Makes HTTP requests on behalf of the user

- Reformat the URL entered as a valid HTTP request
- Use DNS to convert server's host name to appropriate IP address
- Establish a TCP connection using the IP address
- Send HTTP request over the connection and wait for server's response
- Display the document contained in the response
	- If the document is not a plain-text document but instead is written in HTML, this involves rendering the document

#### **Web Servers**

Main functionalities:

- Server waits for connect requests
- When a connection request is received, the server creates a new process to handle this connection
- The new process establishes the TCP connection and waits for HTTP requests (**stateless!**) – HTTP2+ is a solution
- The new process invokes software that maps the requested URL to a resource on the server
- If the resource is a file, creates an HTTP response that contains the file in the body of the response message
- If the resource is a program, runs the program, and returns the output

# **Static Web: HTML/XHTML, CSS**

- **HTML** stands for **H**yper**T**ext **M**arkup **L**anguage
	- It is a text file containing small markup tags (elements) that tell the Web browser how to display the page
- **XHTML** stands for e**X**tensible **H**yper**T**ext **M**arkup **L**anguage
	- It is identical to HTML 4.01
	- It is a stricter and cleaner version of HTML
- **CSS** stands for **C**ascading **S**tyle **S**heets – It defines how to display HTML elements

# **Client-Side Programmability**

- Scripting language: a lightweight programming language
- Browser scripting: **JavaScript** (by Netscape in 1995)
	- Designed to add interactivity to HTML pages
	- Usually embedded into HTML pages
	- What can a JavaScript do?
		- Put dynamic text into an HTML page
		- React to events
		- Read and write HTML elements (generally, DOM manipulation)
		- Validate data before it is submitted to a server
		- Asynchronously communicate with server
		- Create cookies
		- …

## **Server-Side Programmability**

- The requests cause the response to be generated
- Server scripting:

– …

- **CGI/Perl**: Common Gate Way Interface (\*.pl, \*.cgi)
- **PHP**: Open source, strong database support (\*.php)
- **ASP**: Microsoft product, uses .Net framework (\*.asp)
- **Java** via JavaServer Pages (\*.jsp)
- **JavaScript** via node.js (\*.js)